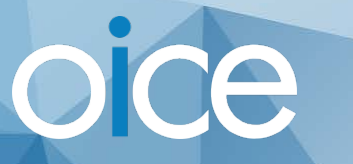

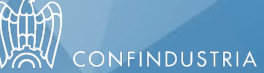

Presentazione del 2°Report OICE sui bandi BIM 2018

### Sistema Ferroviario Metropolitano Regionale del Veneto (SFMR) 3a fase di attuazione

Relatore: Simone Eandi

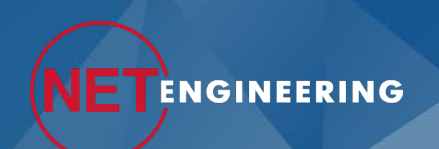

14 febbraio 2019

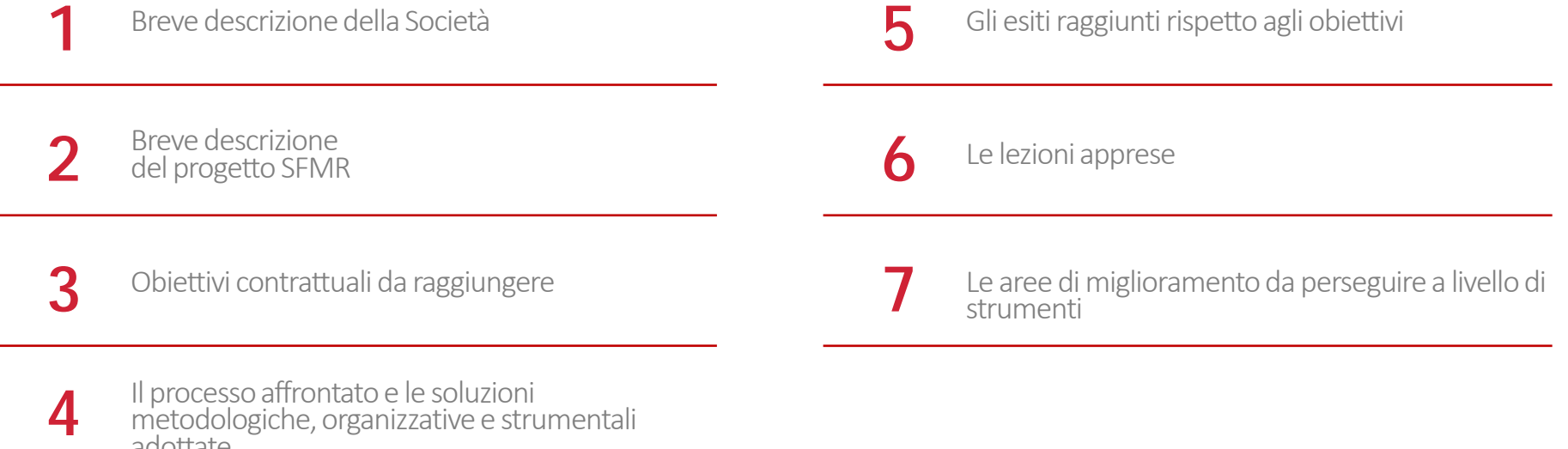

adottate

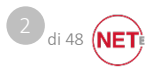

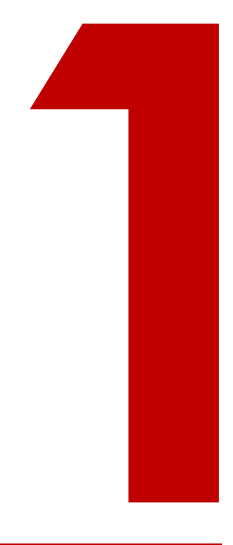

### Breve presentazione della Società

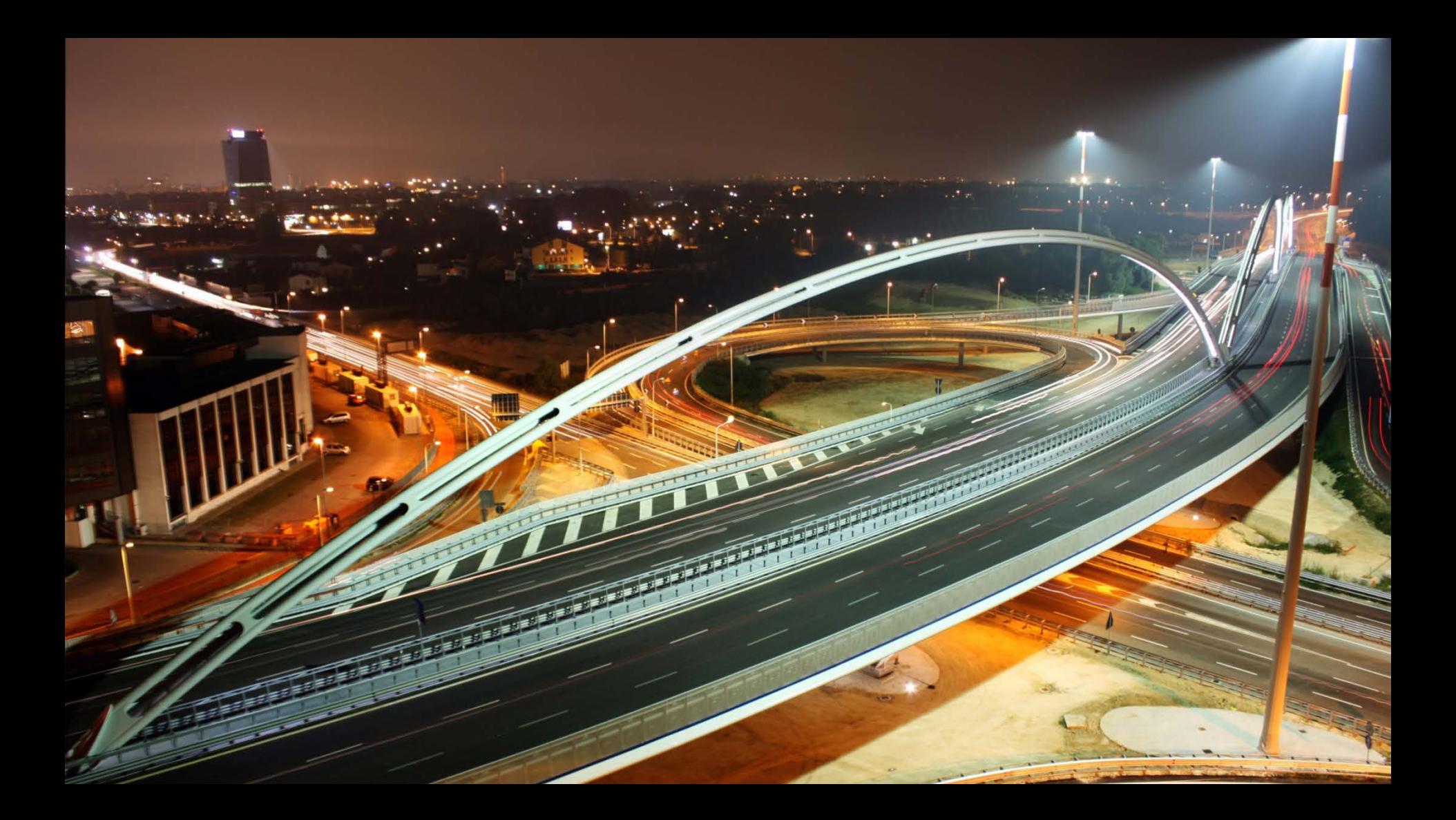

### Impresa familiare fondata nel **1971**

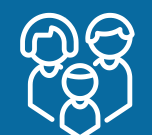

# **38 M€** Fatturato 2018

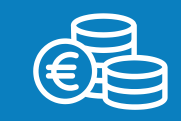

**380**  Dipendenti

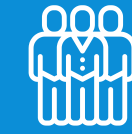

Presenza in più di**50** paesi

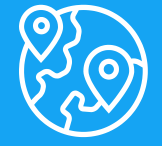

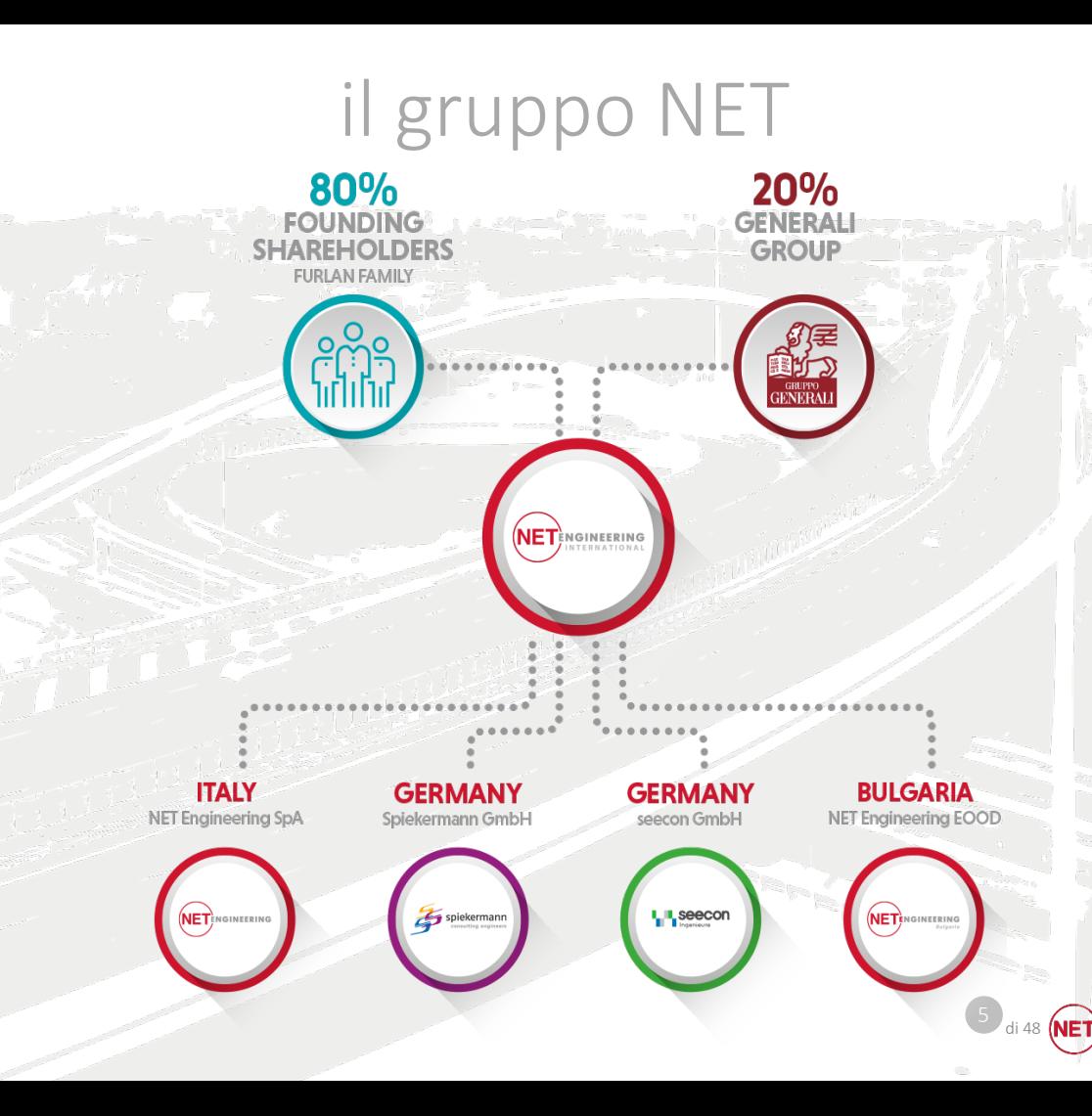

## certificazioni

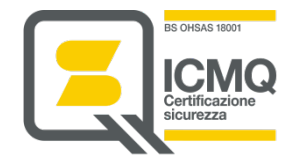

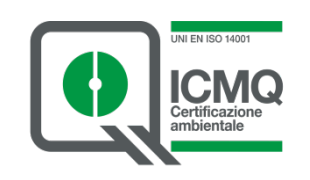

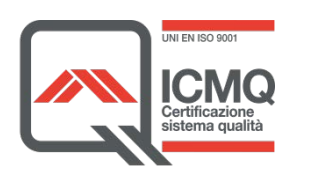

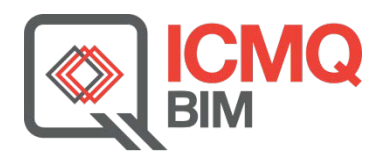

#### Sicurezza Ambiente Qualità Certificazione BIM settembre 2017

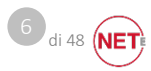

### Breve descrizione del progetto SFMR

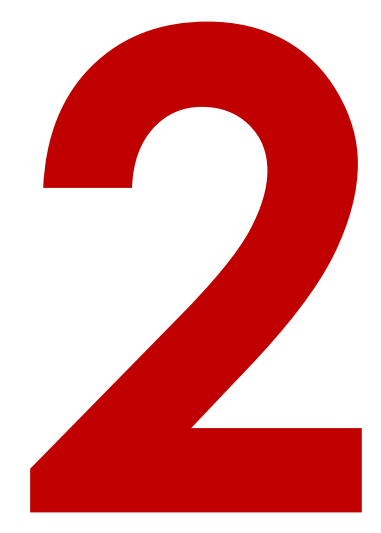

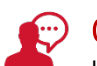

#### descrizione

Il Sistema Ferroviario Metropolitano Regionale Veneto è un'organizzazione integrata di trasporto estesa all'intero territorio regionale, che ha la ferrovia come elemento portante. L'obiettivo è quello di soddisfare le esigenze di mobilità a livello regionale, riducendo l'inquinamento, la congestione e l'incidentalità sulla rete stradale.

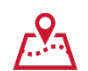

### luogo di realizzazione

Veneto

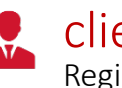

cliente Regione Veneto

periodo di esecuzione 1998 – in corso .

#### ammontare lavori E,

€ 5.900 milioni di Euro (complessiva)

#### oggetto dell'incarico 員

Studio di Fattibilità; Analisi domanda, Valutazione Impatto Ambientale; Indagini topografiche, geologiche e ambientali; Progetti preliminari, definitivi ed esecutivi; DL; Coordinamento Sicurezza; Definizione e approvvigionamento del materiale rotabile

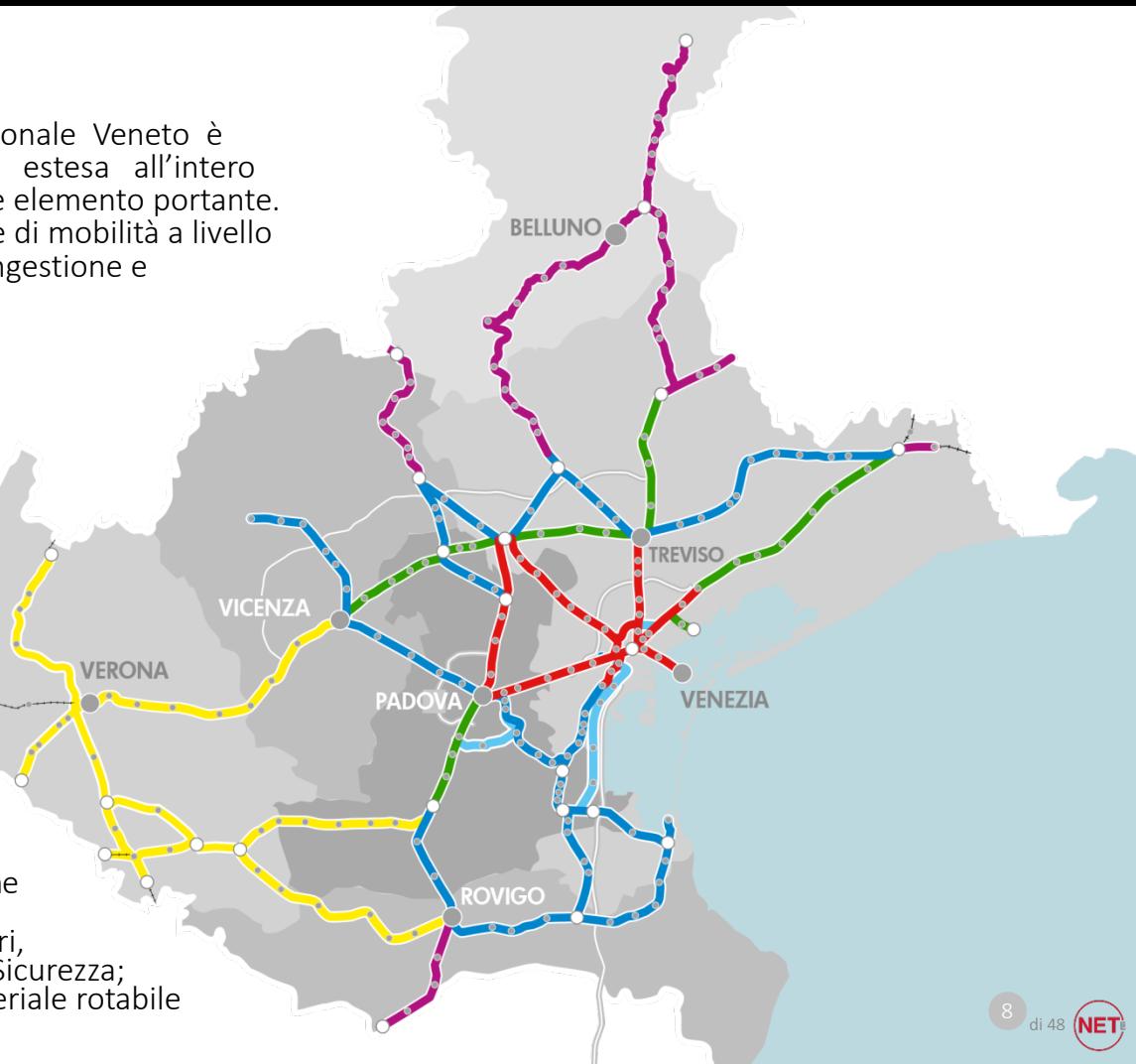

**1100** ÁÁ Km di rete interessata

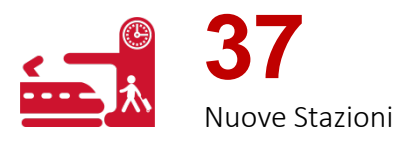

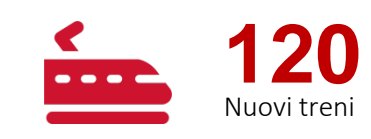

Á

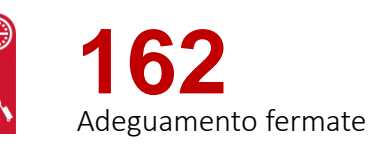

**172** Km di nuove linee

**407**  $\frac{1}{\sqrt{\frac{1}{2}}\sqrt{\frac{1}{2}}\sqrt{\frac{1}{2}}}}$ eliminazioni di Passaggi a Livello

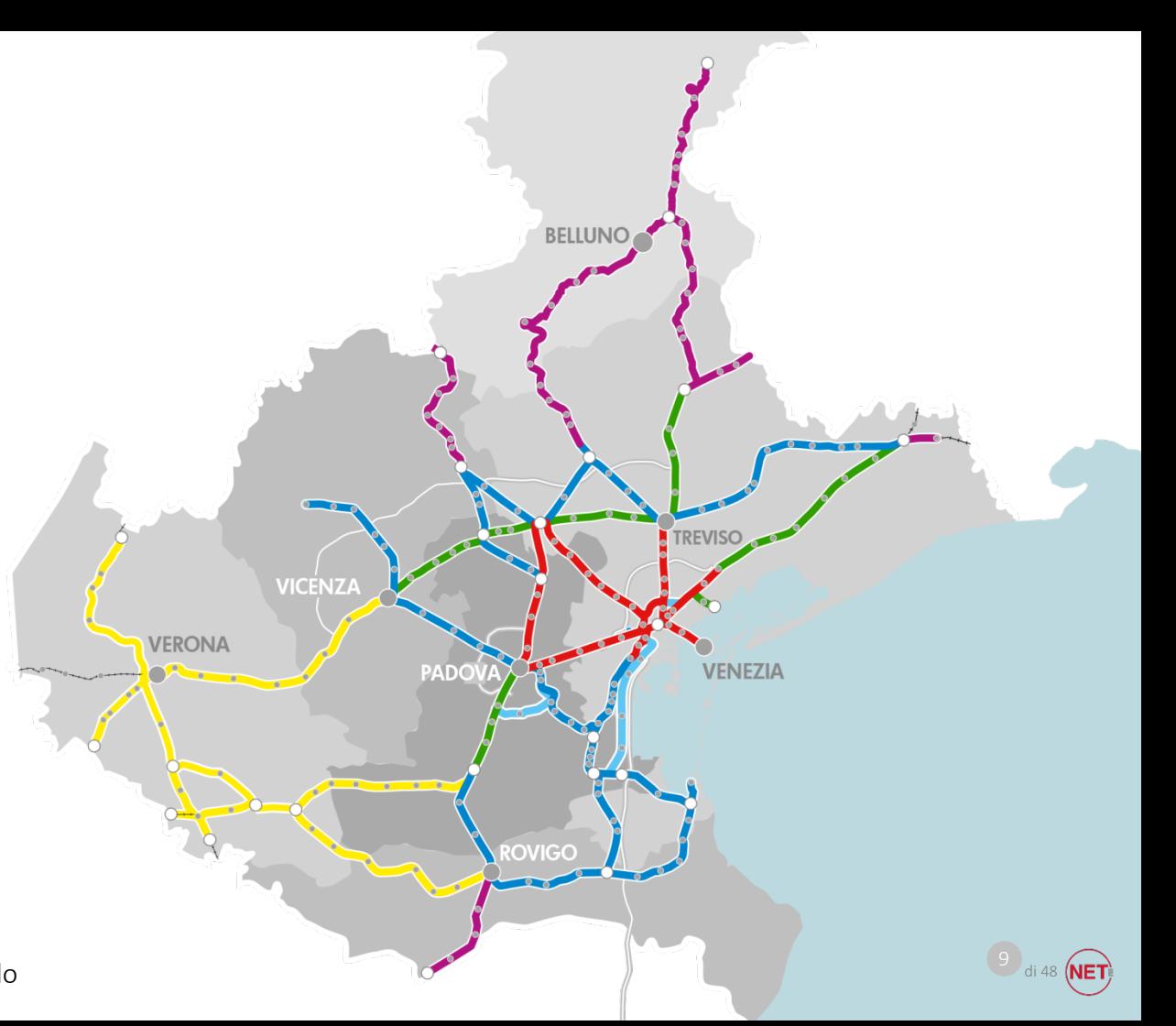

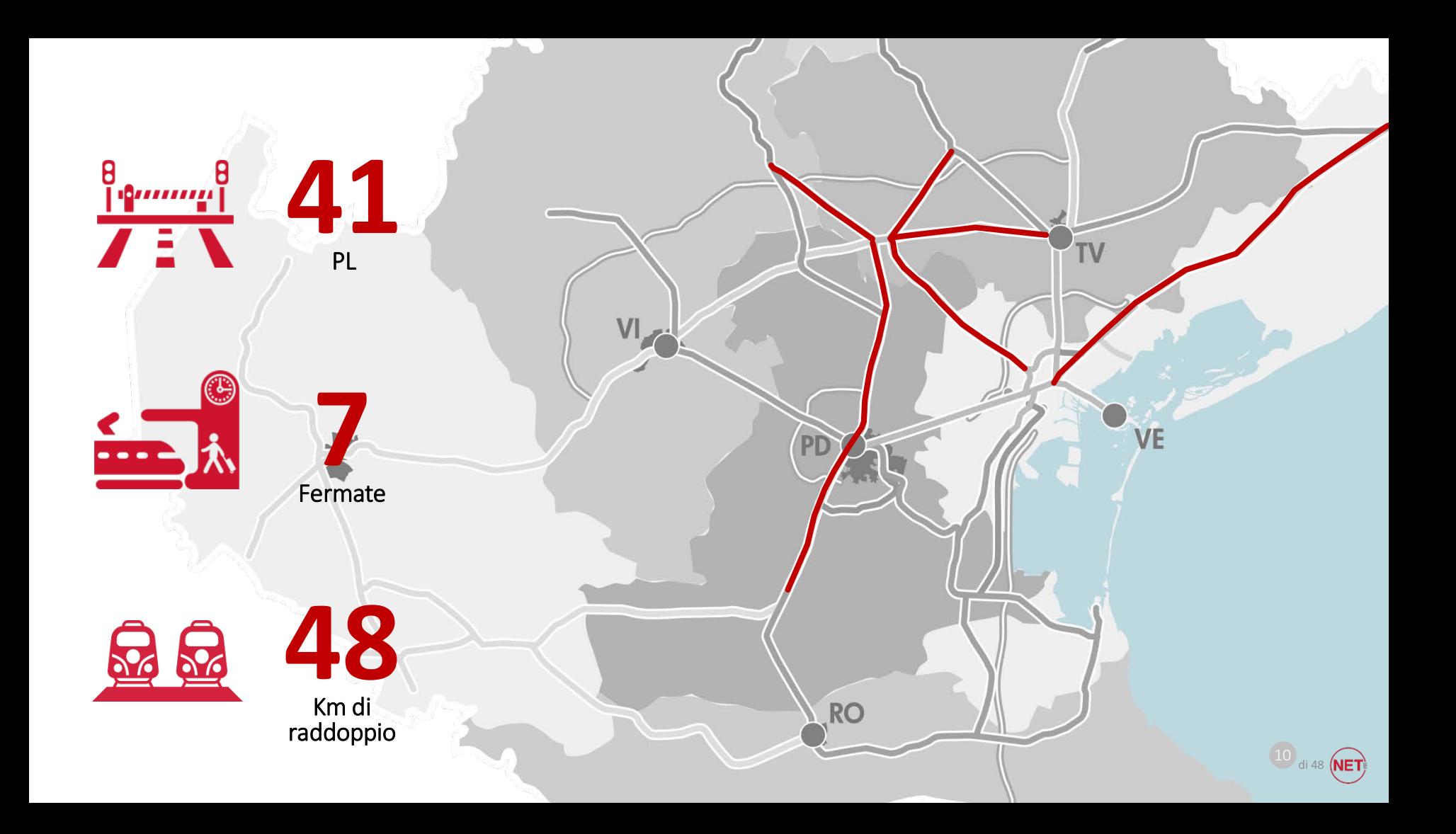

### Obiettivi contrattuali da raggiungere

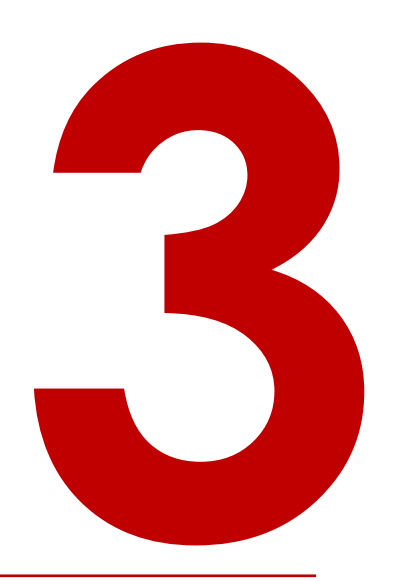

Contratto con la Regione Veneto Servizi di ingegneria per la realizzazione del SFMR secondo un programma triennale (2017, 2018, 2019)

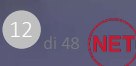

### Sistema di gestione basato su processi BIM

• Sfruttare i benefici dell'interoperabilità che i processi BIM offrono (accesso simultaneo, trasparenza verso il committente)

Fornire un modello tridimensionale digitale dell'infrastruttura

Interfacciare il modello digitale con il programma di realizzazione dell'infrastruttura

• Impiegare il modello digitale per la sintesi di tutti i dati di monitoraggio ambientale, geologico e geotecnico

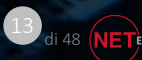

### Il processo affrontato e le soluzioni metodologiche, organizzative e strumentali adottate

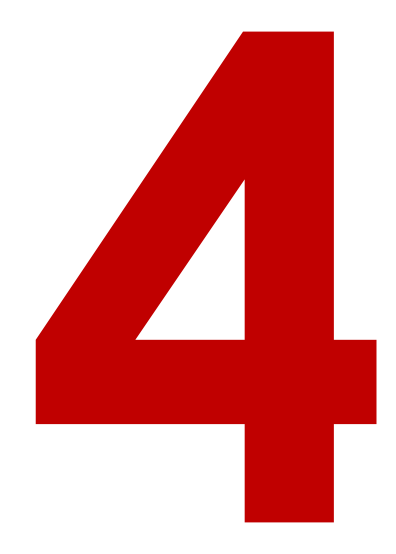

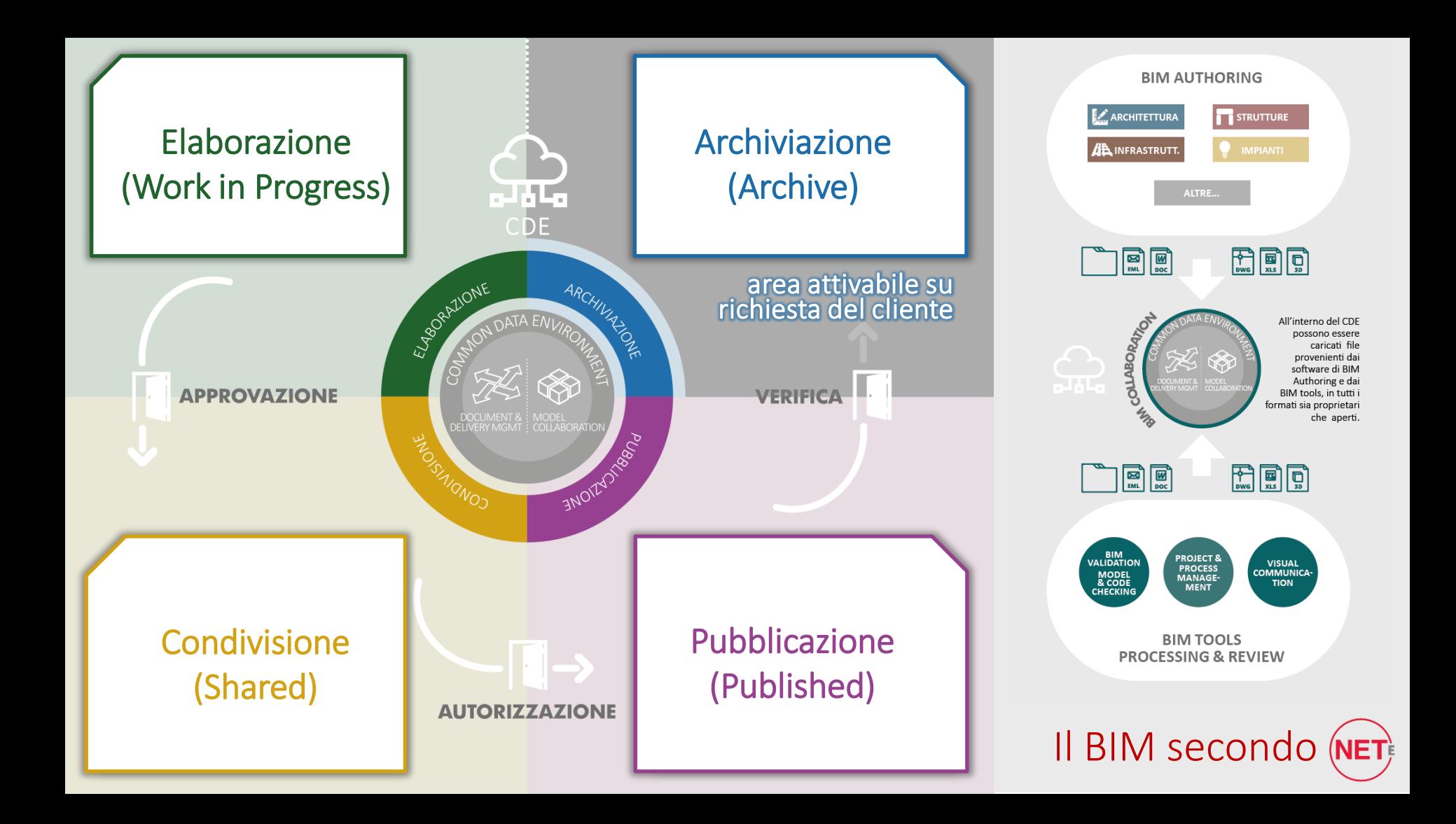

### Gli esiti raggiunti rispetto agli obiettivi

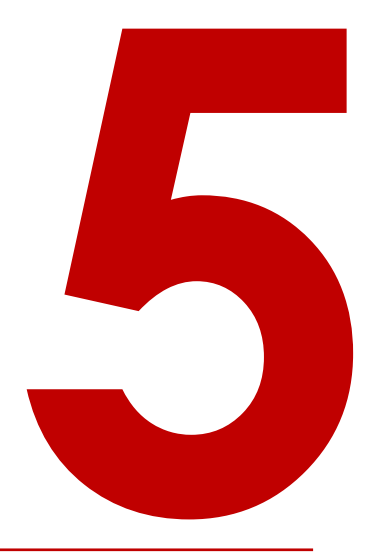

Sfruttare i benefici dell'interoperabilità offerti dal BIM, in particolare: accessibilità simultanea di diversi team e trasparenza verso il committente di tutte le fasi progettuali

### Obiettivo

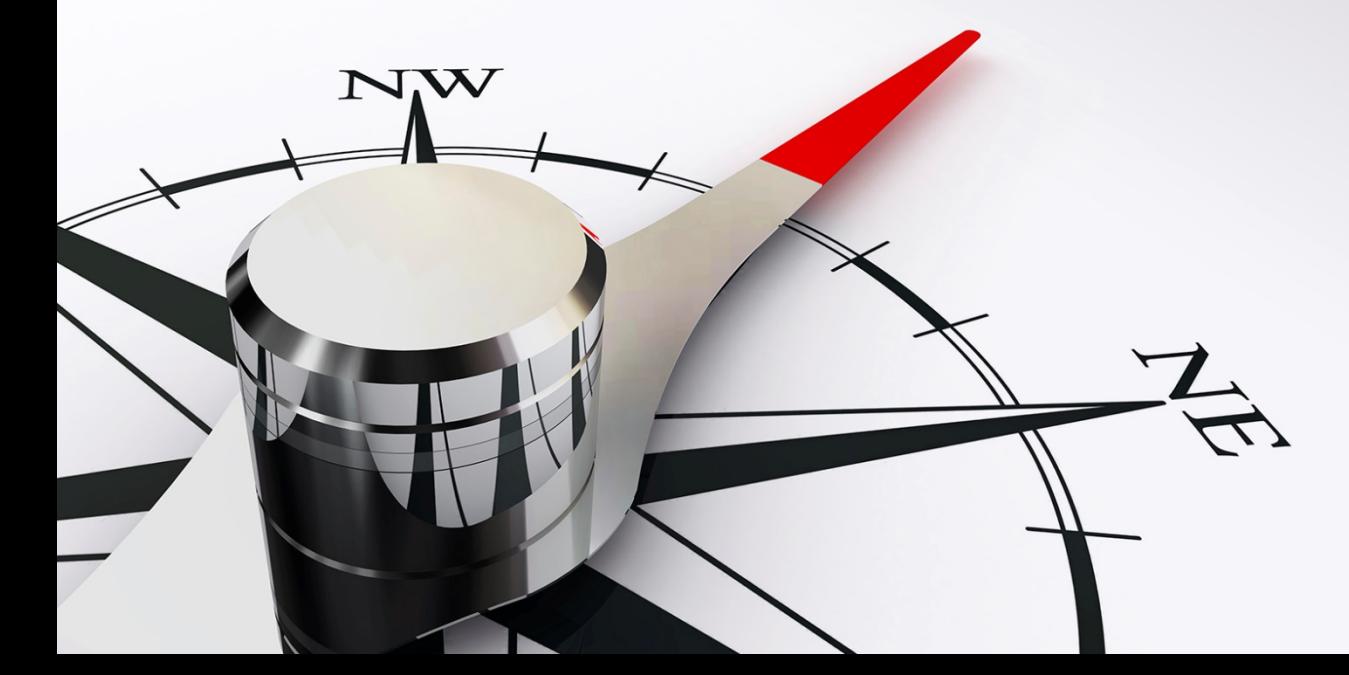

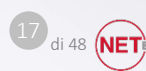

66

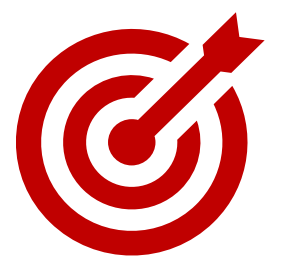

## Risultati

Creazione di un ambiente cloud di collaborazione condiviso tra Progettisti e Committente per la condivisione di elaborati di progetto e dei modelli

> Organizzazione ambiente come multiproject accessibile online

Strutturazione in aree W.I.P. e SHARED (interne NET) e PUBLISHED (condivisa con Regione)

Condivisione dell'ambiente PUBLISHED con Enti Conferenza Servizi tramite credenziali:

9 conferenze di servizi e 129 enti coinvolti nel solo 2017!

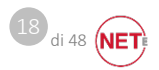

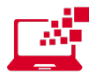

#### Organizzazione ambiente come multiproject accessibile online

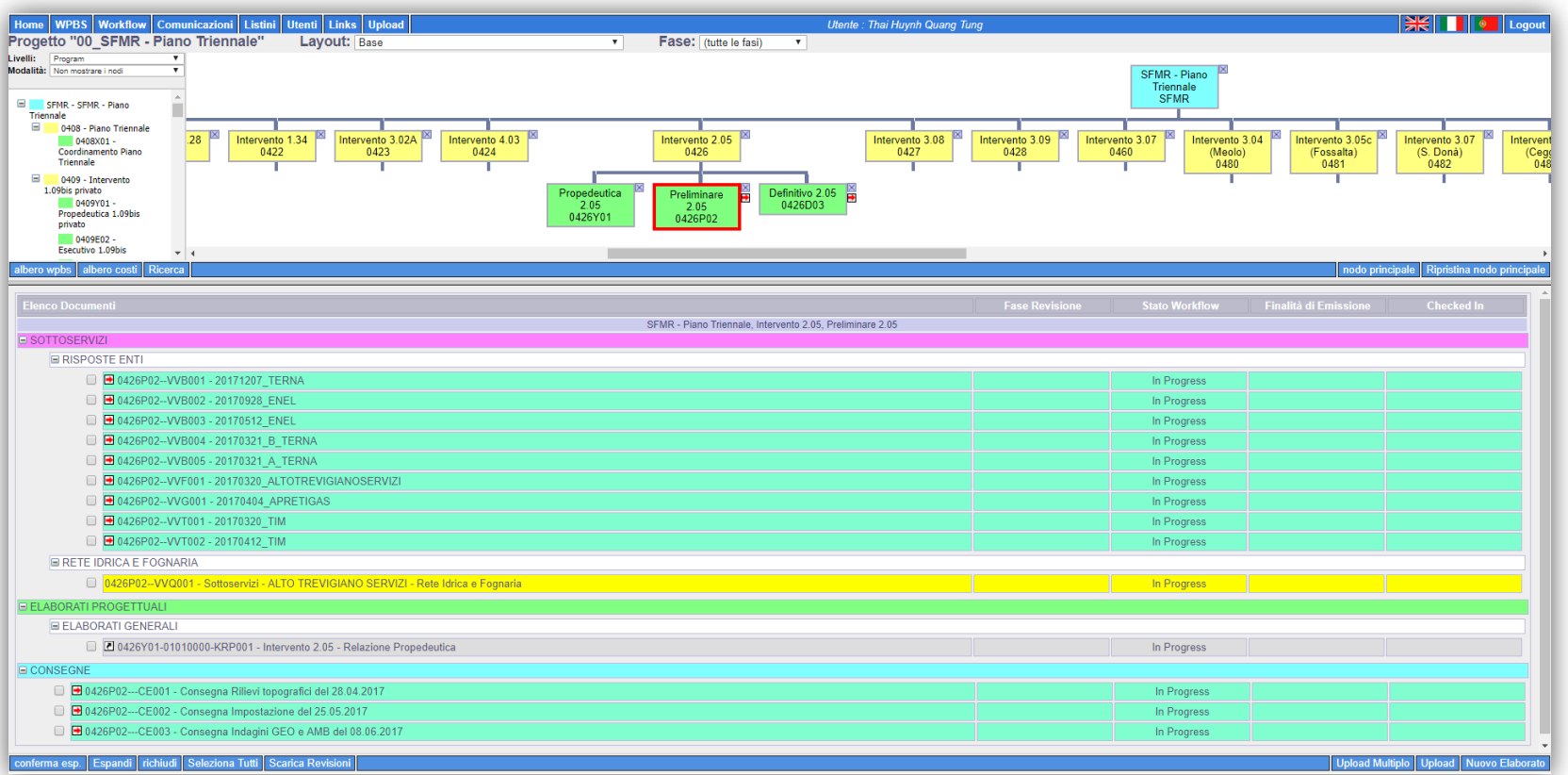

19 di 48 **(NET)** 

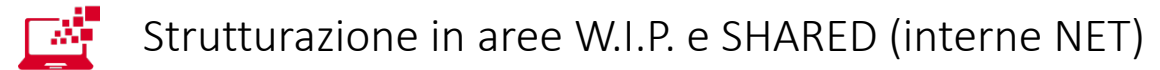

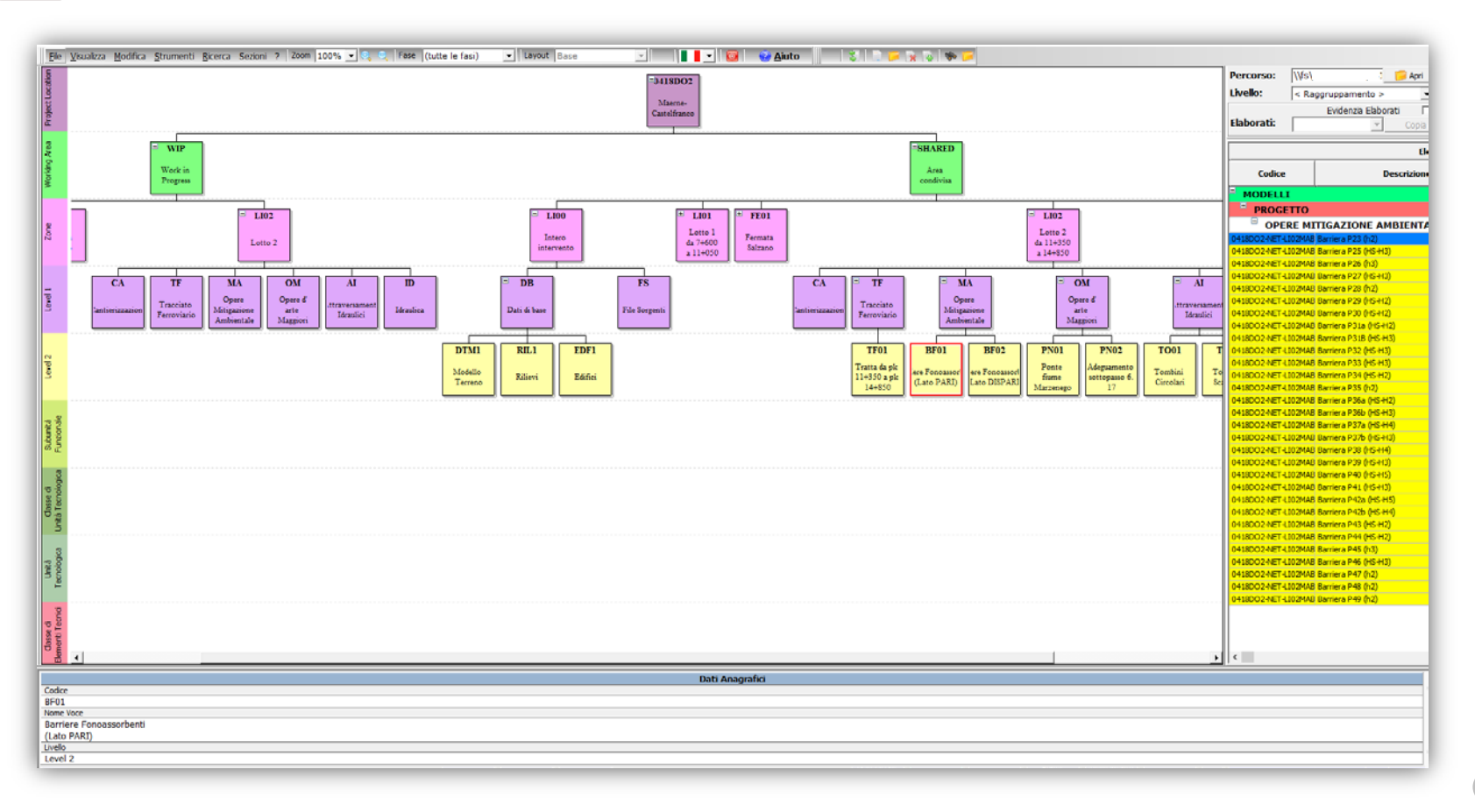

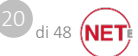

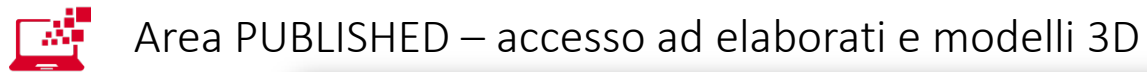

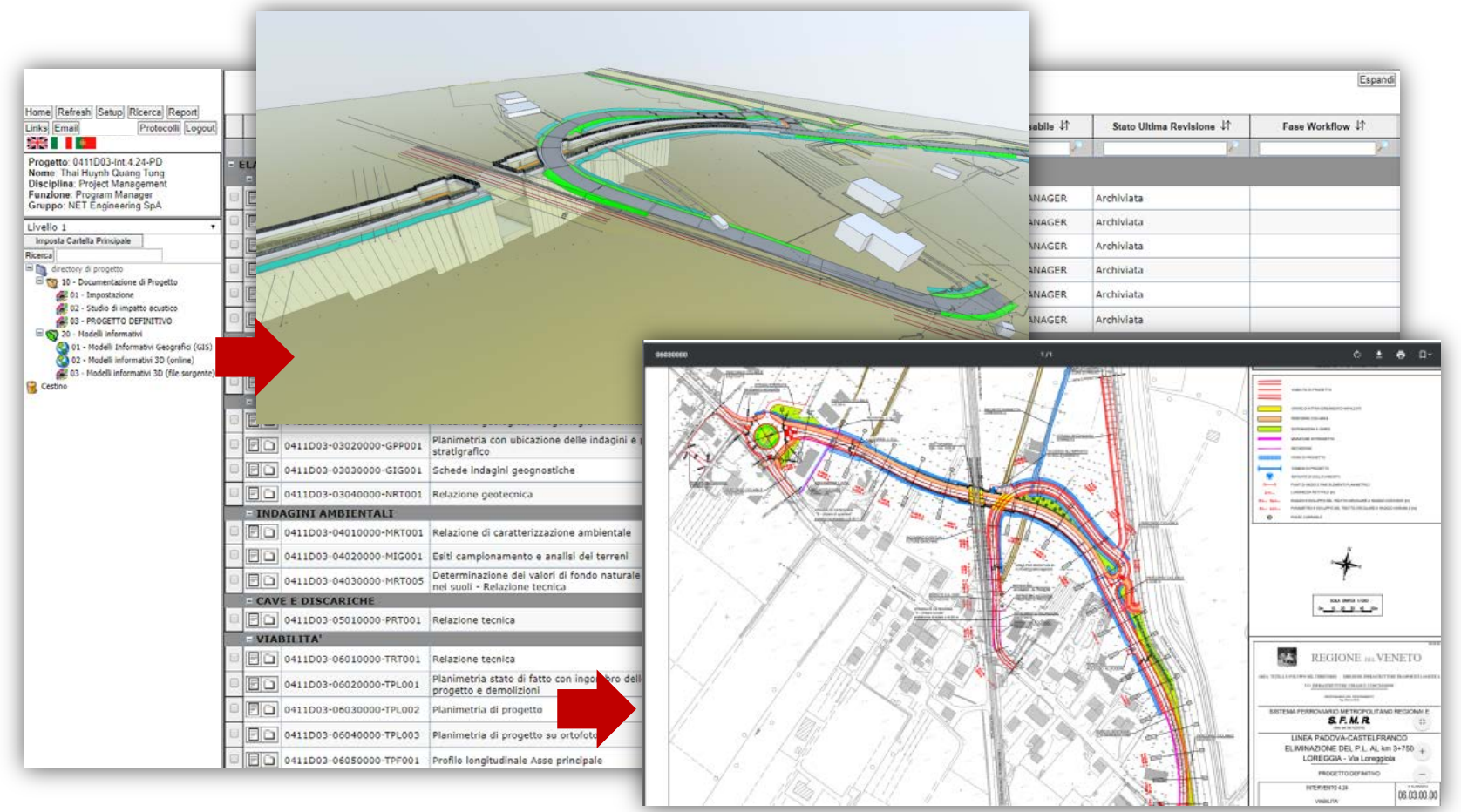

di 48

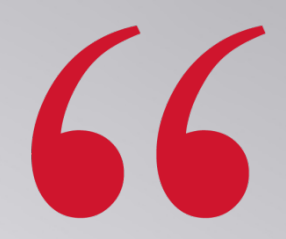

di 48

### Obiettivo

Fornire un modello tridimensionale digitale dell'infrastruttura

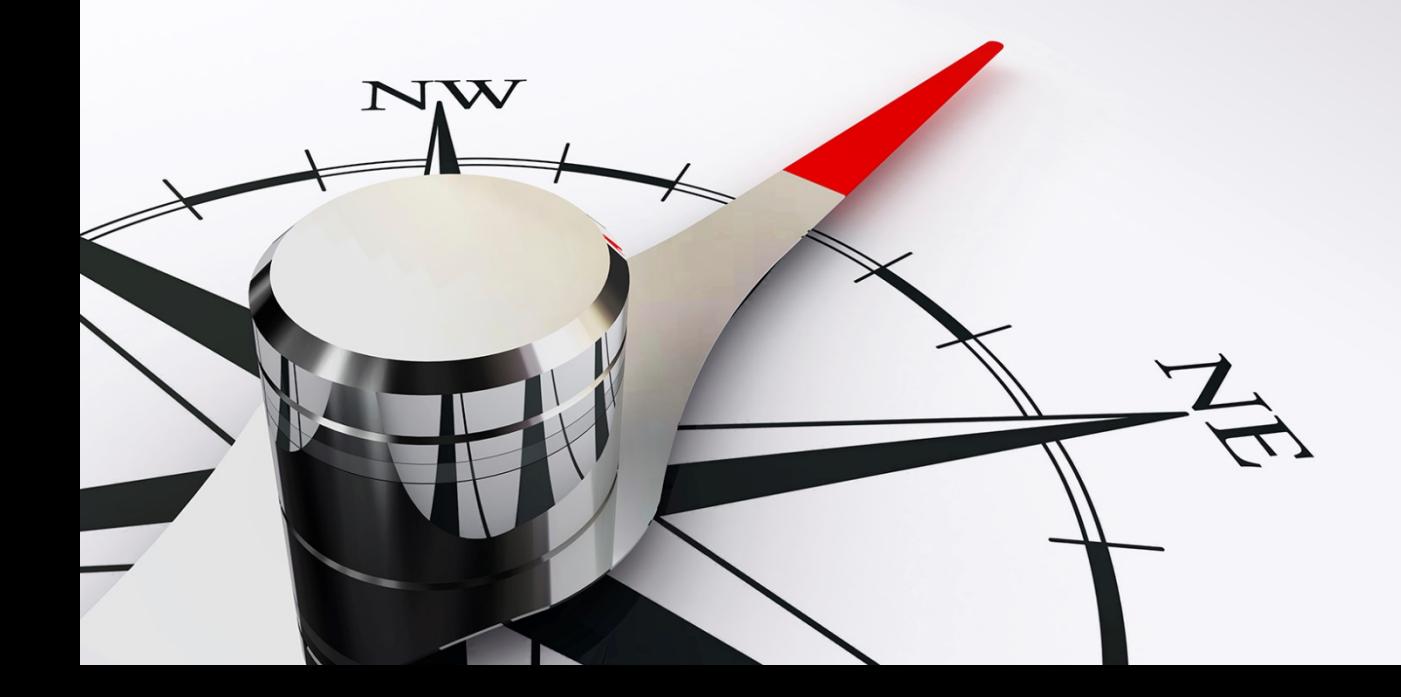

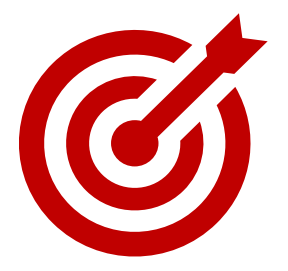

### Risultati

Messa a sistema della "digitalizzazione delle informazioni" connesse con la componente tecnica nelle diverse fasi di sviluppo progettuale degli interventi

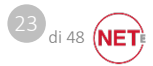

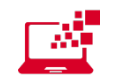

### Modellazione informativa delle soluzioni progettuali

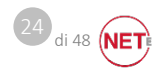

#### Estrazione degli elaborati grafici dai modelli 3D

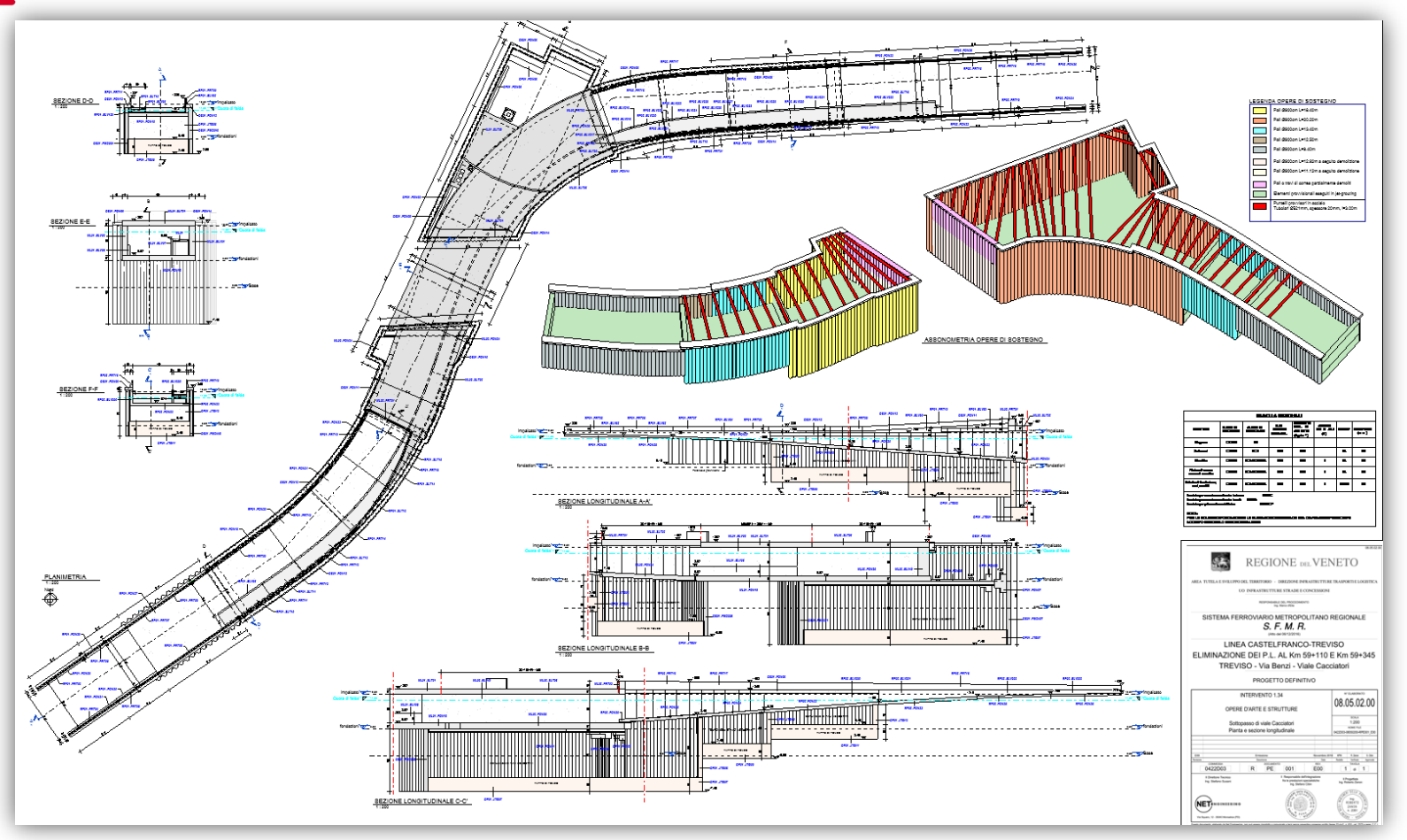

 $\overline{25}$  di 48 **NET** 

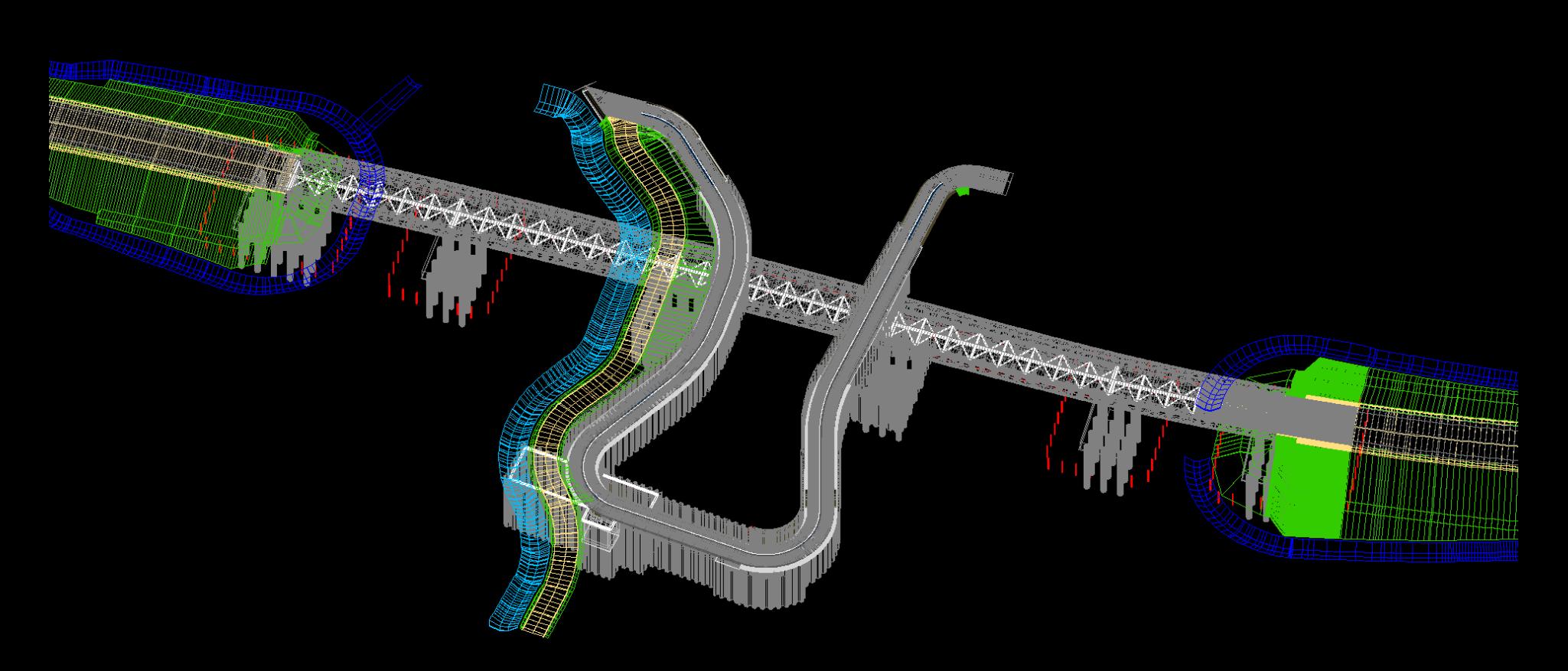

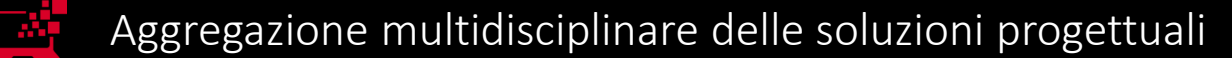

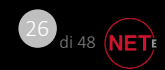

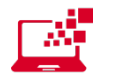

#### Workflow approvativo – Clash Detection

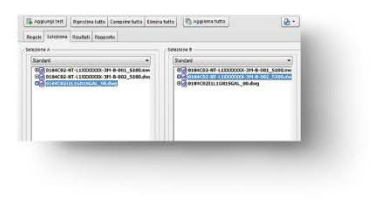

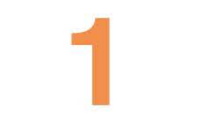

CARICAMENTO MODELLI I modelli sono inseriti nel tool per la clash detection

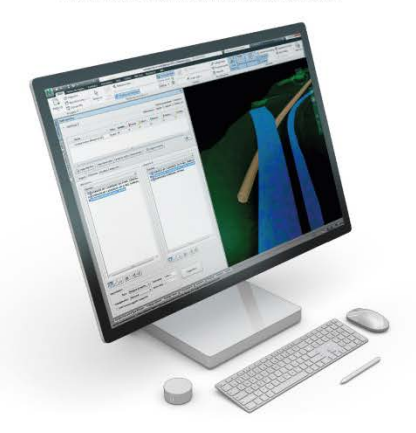

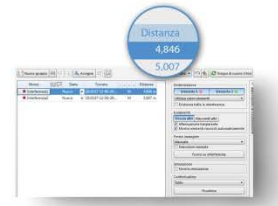

Esempio di 2 punti che non verificano il franco altimetrico dei 5.10 m

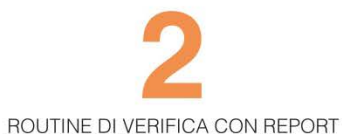

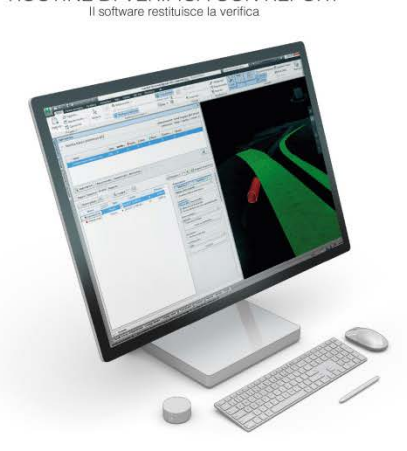

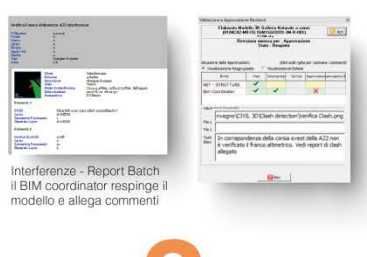

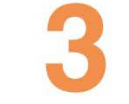

FORMALIZZAZIONE DELLA VERIFICA

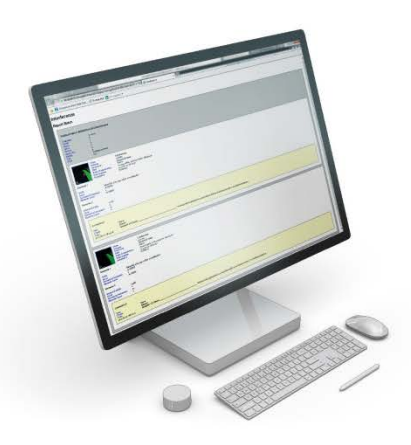

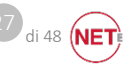

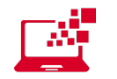

#### Stima e valutazione dei costi

#### **IFC VIEWER**

#### Tool per computo

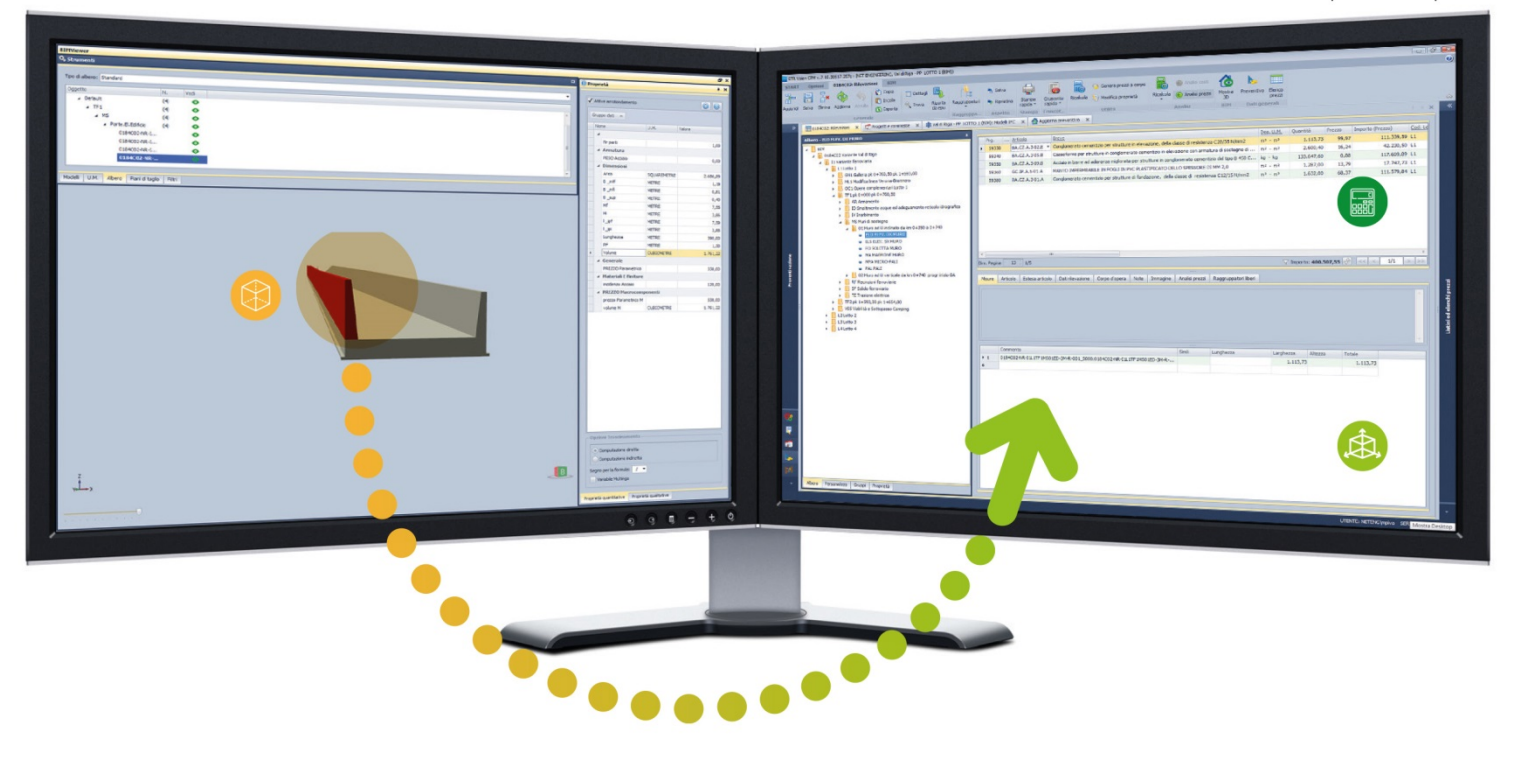

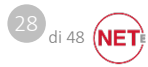

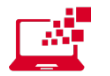

### Stima e valutazione dei costi

#### Computo metrico del monolite

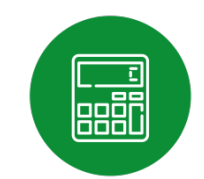

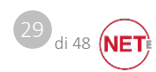

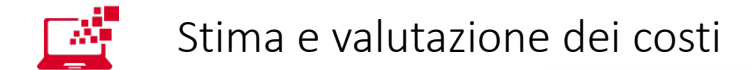

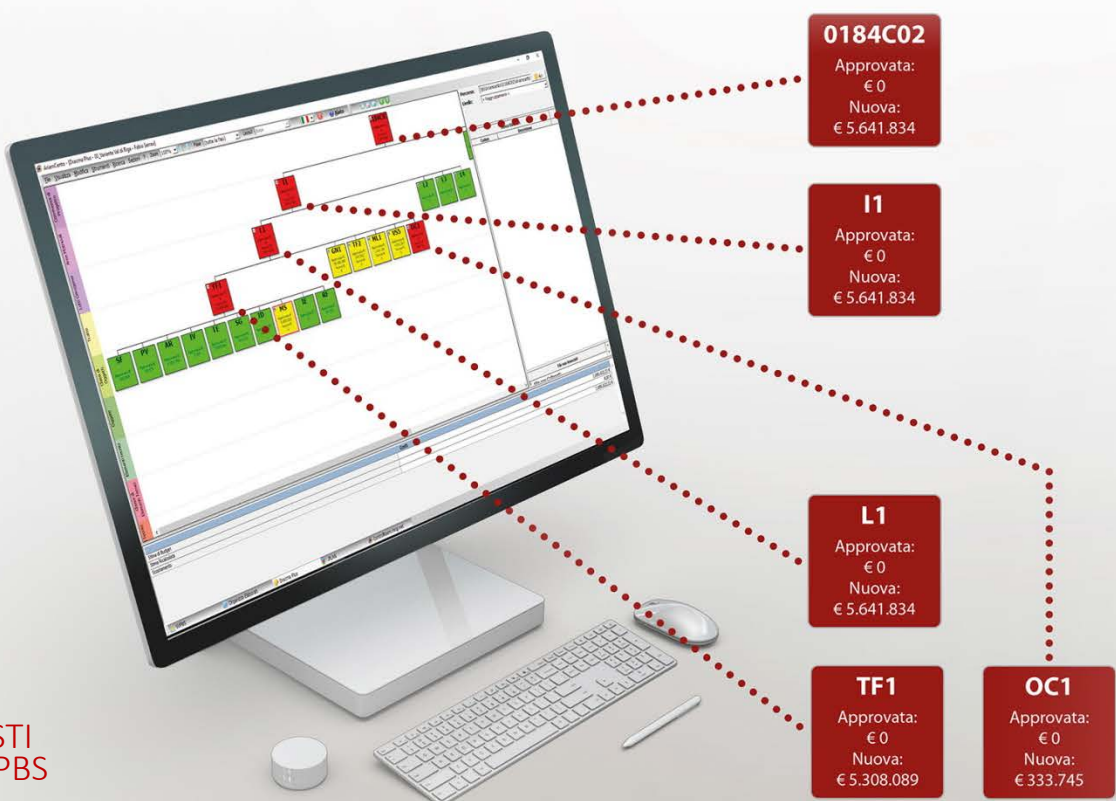

ASSOCIAZIONE DEI COSTI AI DIVERSI NODI DELLA PBS

30 di 48 **(NET**)

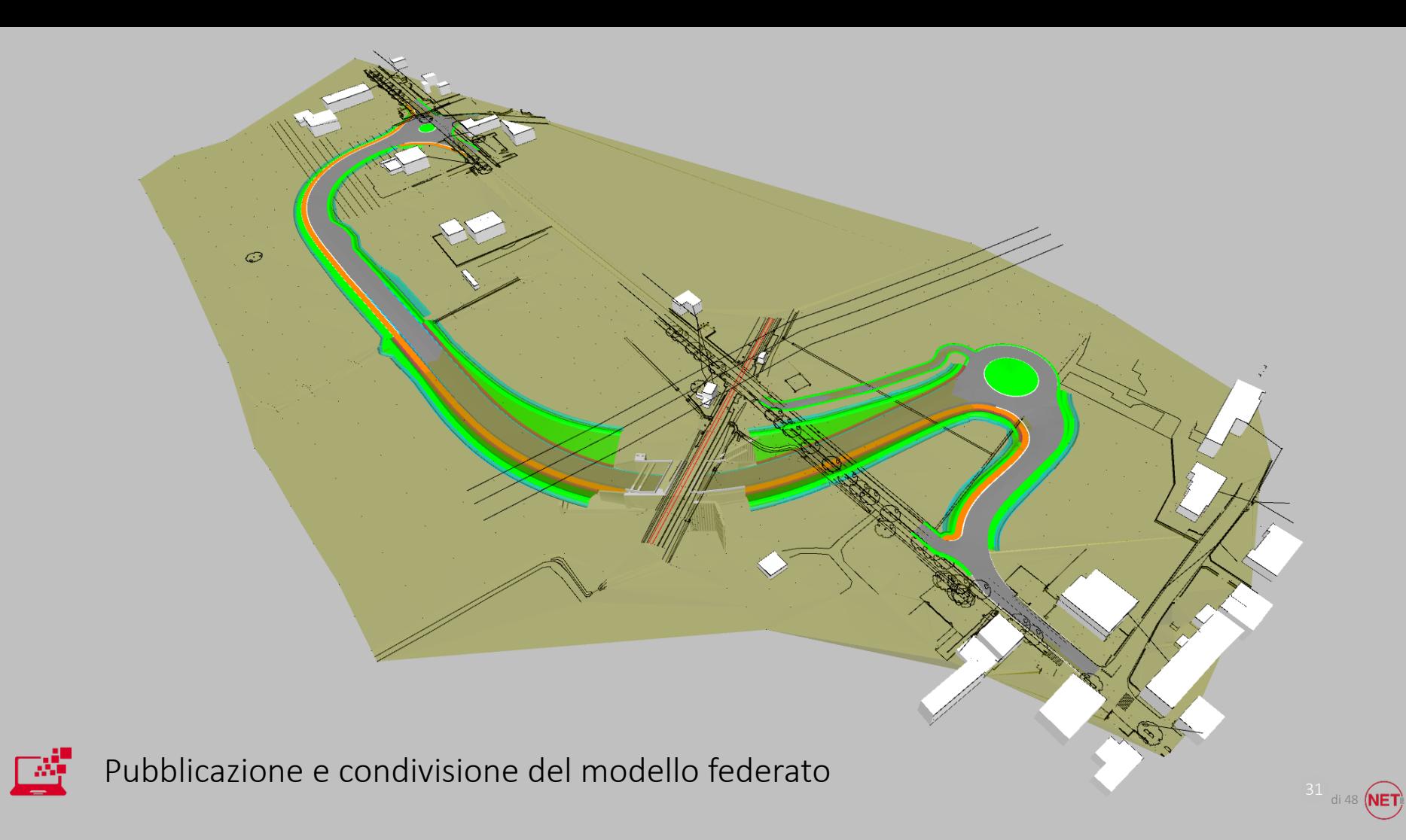

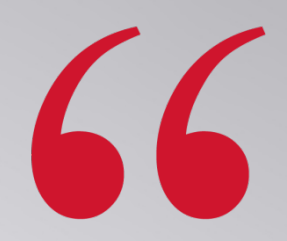

 $\left( \frac{32}{\text{di}}\right)$  48

### Obiettivo

Interfacciare il modello digitale con il programma di realizzazione dell'infrastruttura

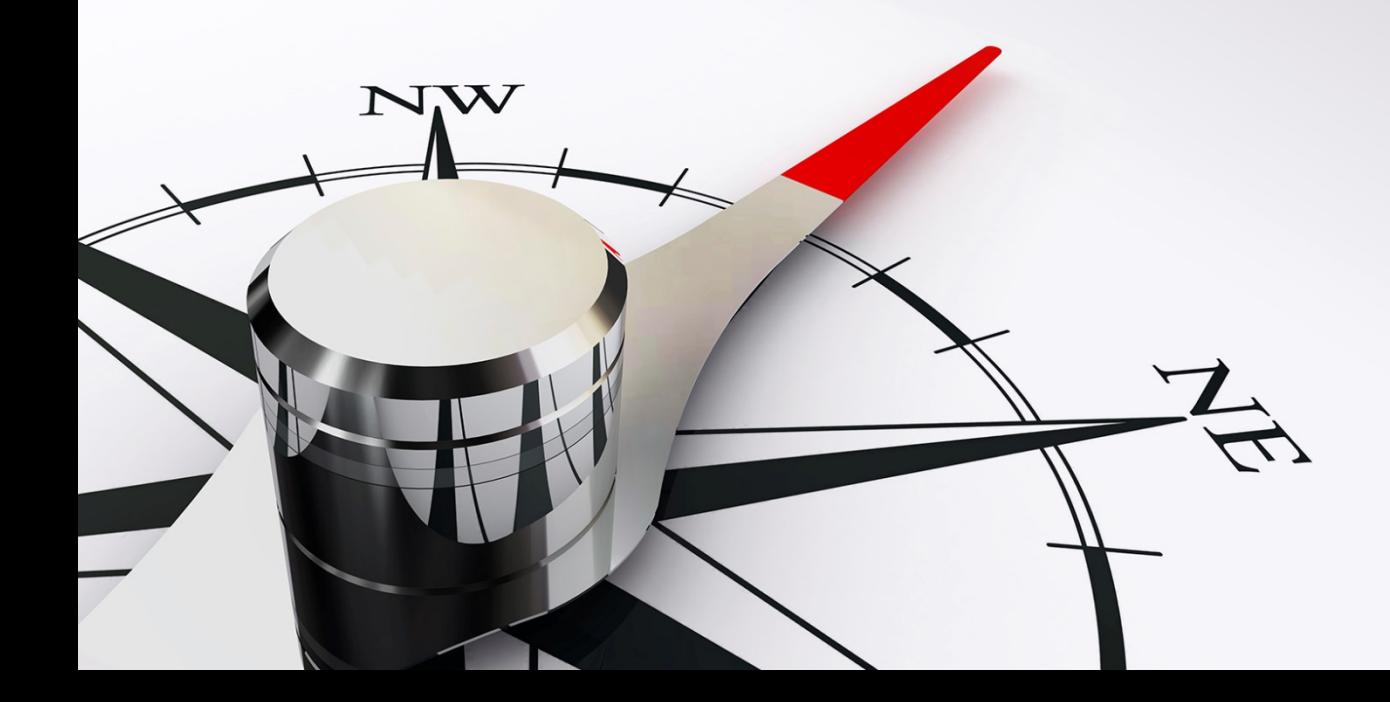

### Risultati

Creazione di un'interfaccia fra il modello digitale e il programma temporale di realizzazione e fra modello digitale e valutazione economica dell'opera

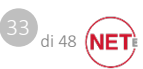

C

#### Collegamento modelli 3d con cronoprogramma di progetto

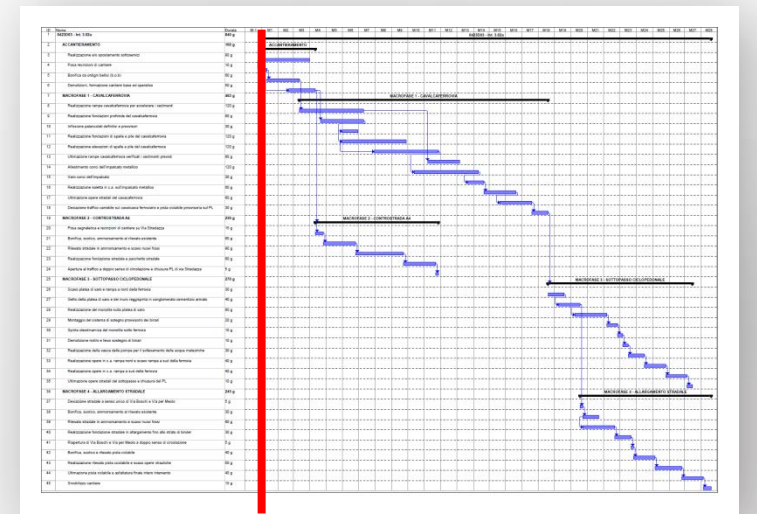

W

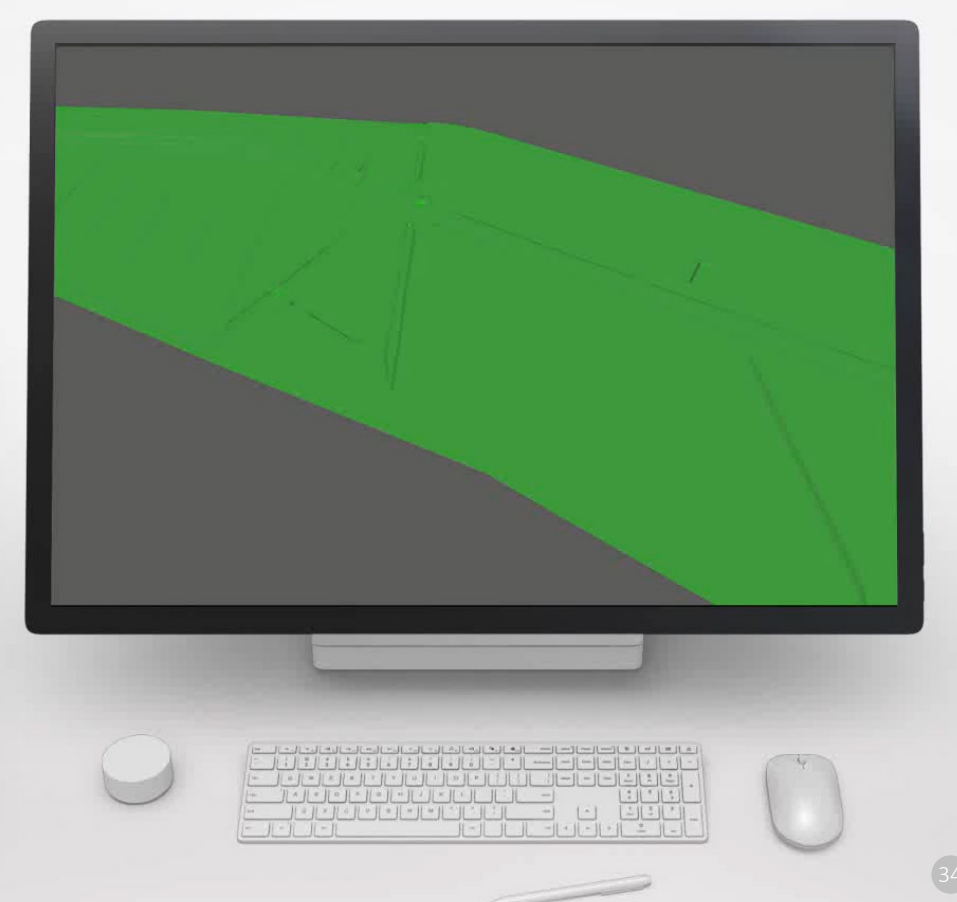

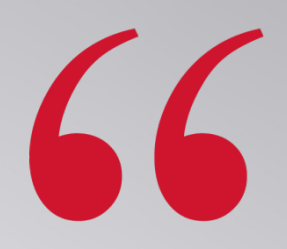

 $\frac{35}{\frac{1}{48}}$ 

### Obiettivo

Impiegare il modello digitale per la sintesi di tutti i dati di monitoraggio ambientale, geologico e geotecnico

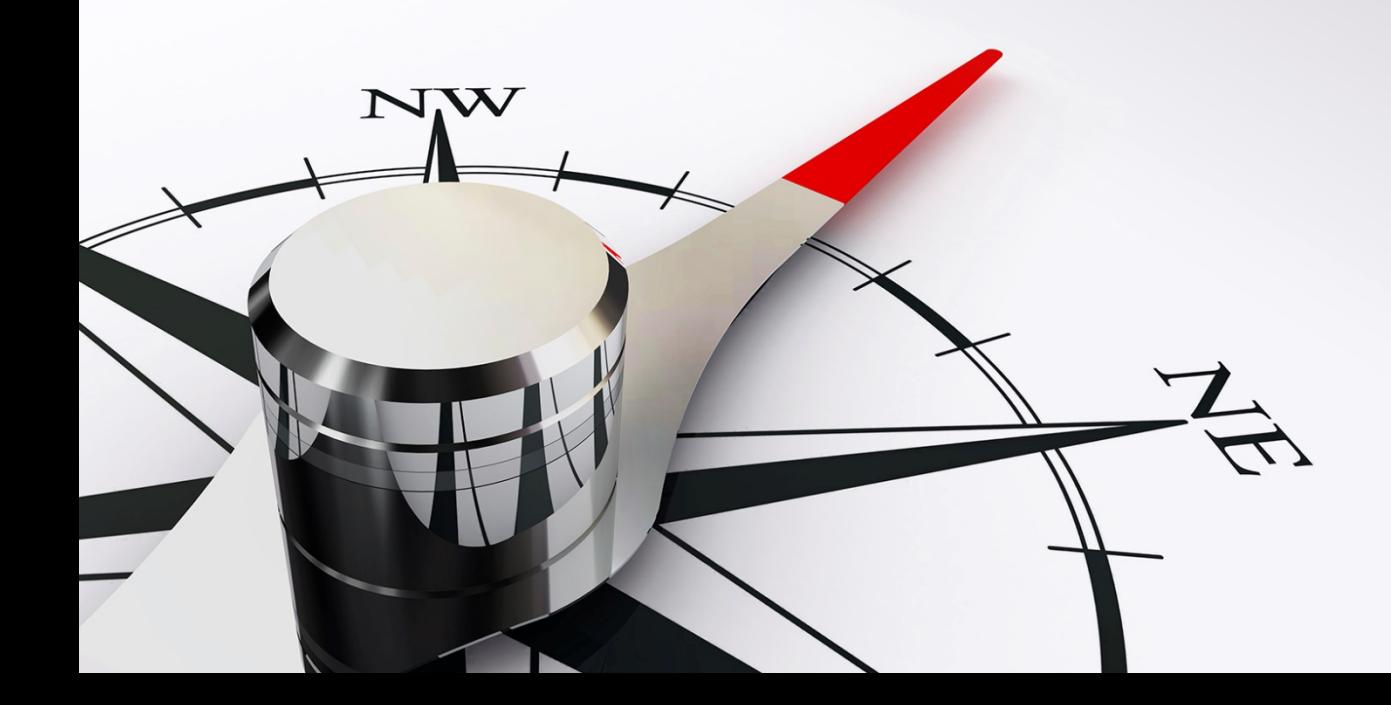

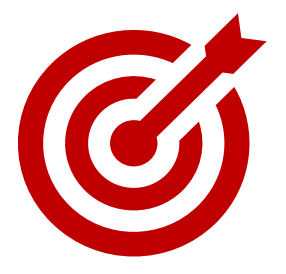

### Risultati

Creazione di una piattaforma WEB-GIS dedicata per l'integrazione e gestione dei dati vincolistici, indagini ed elaborati di progetto:

- Layer informativi •
- Link a documenti di progetto •

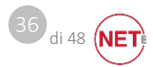

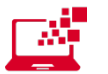

#### Piattaforma di condivisione delle indagini ambientali

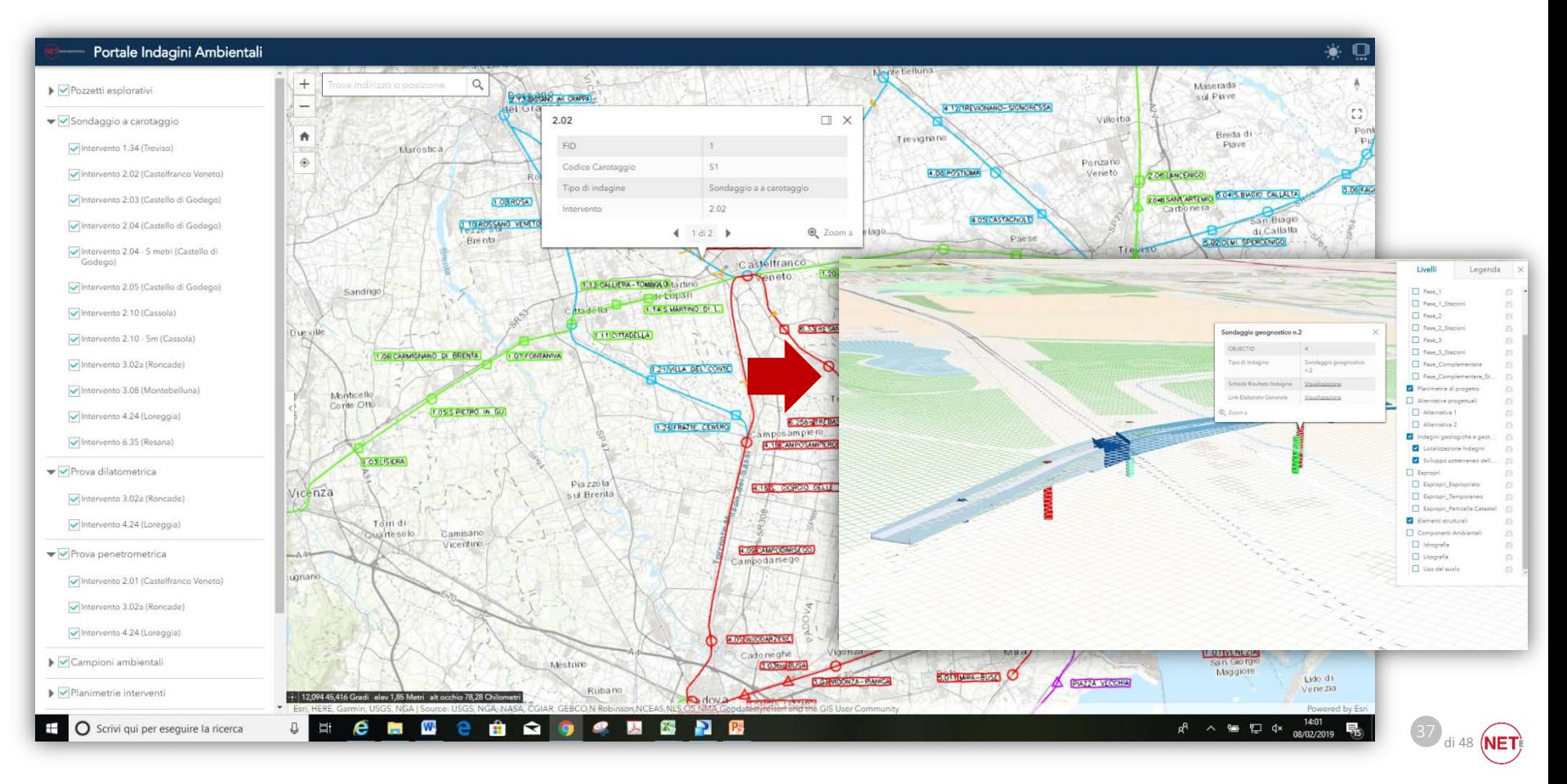

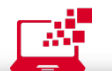

#### Piattaforma di condivisione delle indagini ambientali

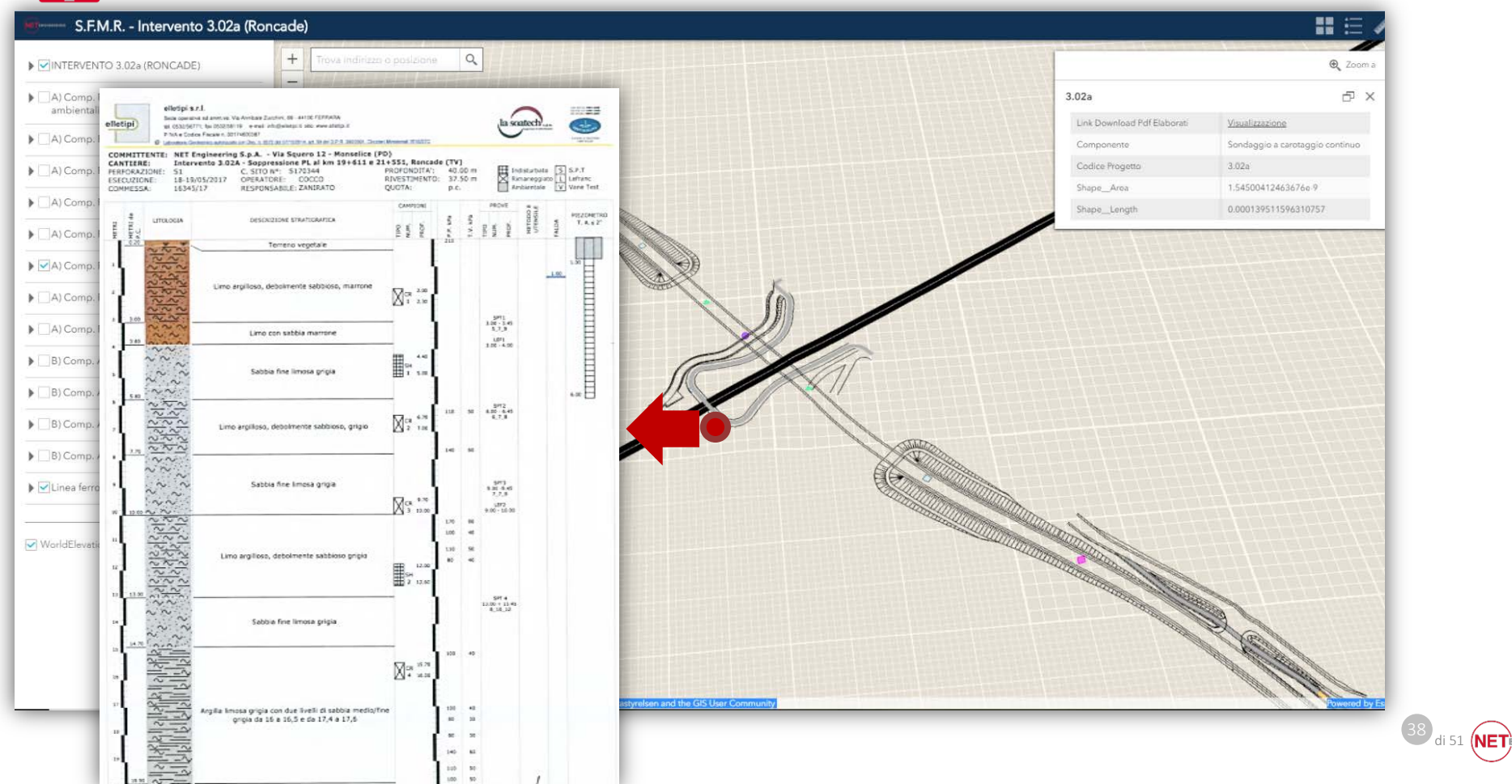

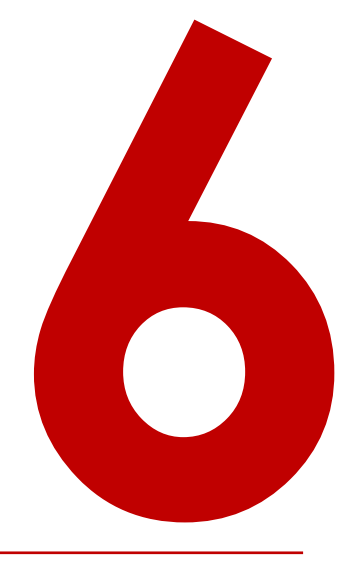

### Le lezioni apprese

### Le lezioni apprese 1/3

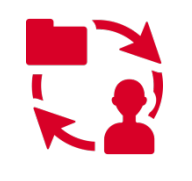

Modifica «abitudini» nel flussi di lavoro interni: es. computista coinvolto da subito nella PBS nella individuazione delle informazioni da associare ai modelli

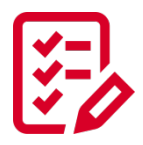

Sviluppo di check list dedicate per lo stato di avanzamento dei modelli, in particolare nella gestione dei documenti all'interno del CDE

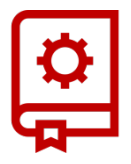

Sviluppo di linee guida per la modellazione informativa all'interno dei vari software

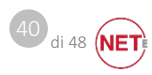

### Le lezioni apprese 2/3

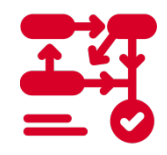

Sviluppo di template di BEP diversificati per i diversi livelli progettuali

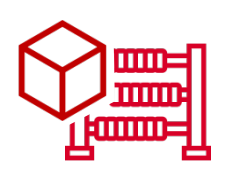

Ottimizzazione nell'utilizzo dei modelli 3D per la generazione dei computi

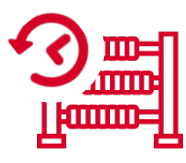

Affidabilità delle quantità derivate dai modelli 3D, con risparmi di tempo nella computazione

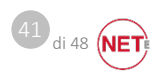

### Le lezioni apprese 3/3

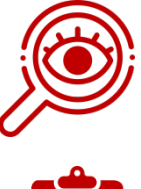

Oggettività della verifica del coordinamento dei modelli (es. verifica franchi minimi fra strutture e piano viabile)

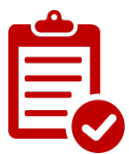

Necessità di dati certi nella descrizione del contesto in cui l'infrastruttura si colloca (es. rilievo, reti, sottoservizi, reticolo idraulico esistente, ecc.)  $\rightarrow$  limite dovuto all'origine del dato

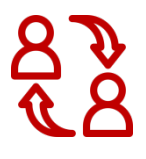

Miglioramento comunicazione con Committente grazie (accessibilità immediata delle informazioni sempre e ovunque via cloud e certezza delle informazioni condivise)

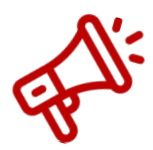

Gestione stakeholder – conferenza servizi e condivisione dati progettuali, condivisione modelli 3D

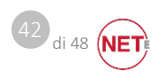

Le aree di miglioramento da perseguire a livello di strumenti

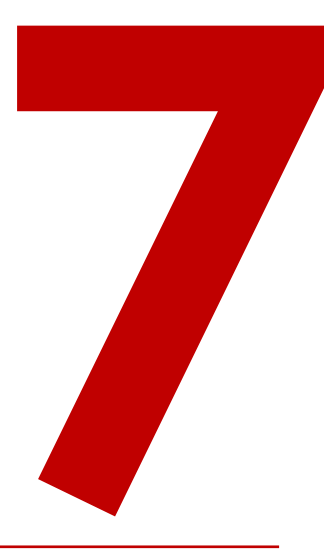

### Le aree di miglioramento 1/2

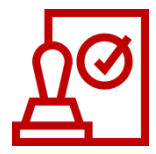

Processo: ad oggi non c'è un riscontro diretto da parte del Committente sui file che condividiamo  $\rightarrow$  implementazione ultima fase «VERIFICA» dopo Pubblicazione

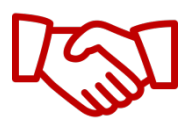

Rapporto diretto con il Committente nella definizione del Capitolato Informativo

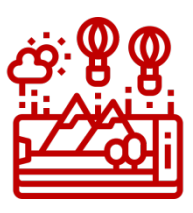

Maggiore sfruttamento nuove tecnologie a livello di rilievo (laser scan..), sperimentato in alcuni interventi

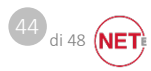

### Le aree di miglioramento 2/2

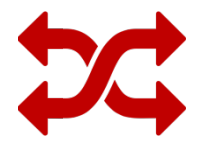

Implementazione interscambio informazioni tra software di programmazione lavori e software di coordinamento

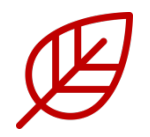

Envision: plugin per il passaggio diretto dei quantitativi dai software di authoring a software per il calcolo LCA

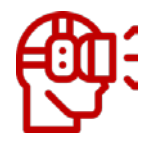

Virtual reality \ Augmented reality

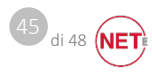

The whole difference between construction and creation is exactly this: that a thing constructed can only be loved after it is constructed; but a thing created is loved before it exists. Charles Dickens

### GRAZIE PER L'ATTENZIONE

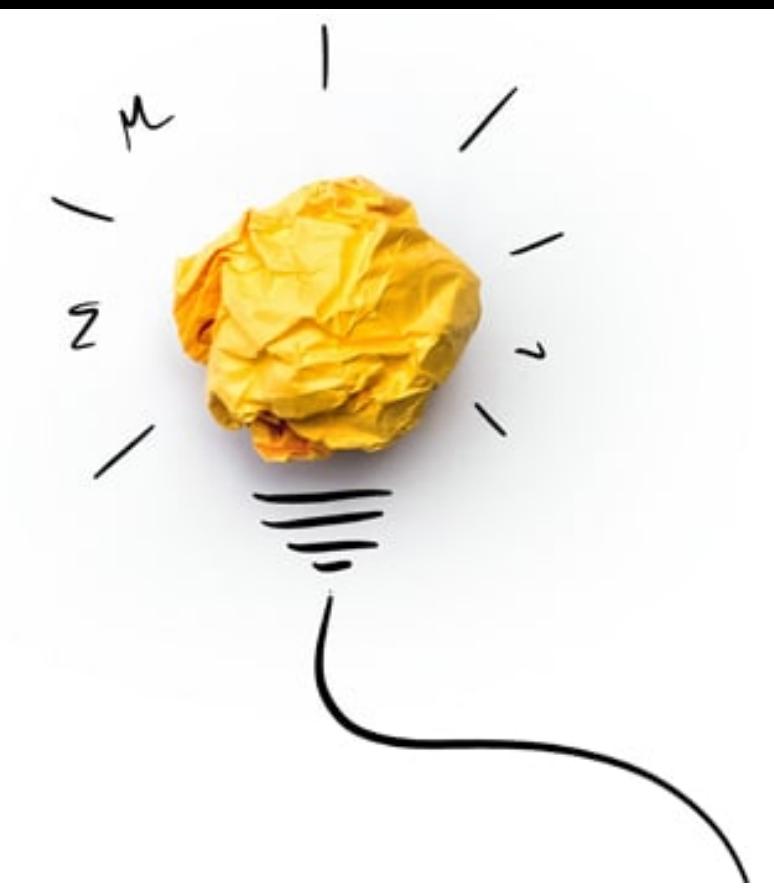

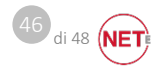

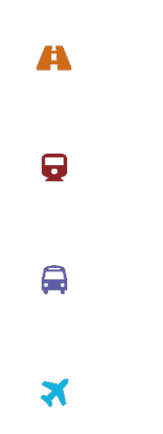

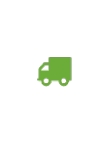

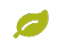

#### NET Engineering S.p.A.

via Squero 12, 35043 Monselice (Padova) via Pergolesi 24, 20124 Milano

> T. +39 0429 787 111 netspa.com flowsmag.com